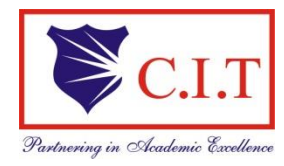

## **Channabasaveshwara Institute of Technology**

(Affiliated to VTU, Belgaum & Approved by AICTE, New Delhi) (**NAAC Accredited &ISO 9001:2015 Certified Institution)**  NH 206 (B.H. Road), Gubbi, Tumkur – 572 216. Karnataka.

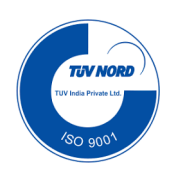

#### **BEST PRACTICES**

# **CSE for CIT**

An initiative taken by Dr. Shantala C P and Dr. Sridhar K N Rao Faculty involvement beyond their regular teaching Making use of human resources in developing IT based facility which involves in, Administration Services Human Resource Management Infrastructure Management Effective utilization of Open Source Software etc.

#### CIT Private Cloud:

This Project is to design, develop and maintain a cloud computing setup at CIT, Tumkur, specifically for research in Big-Data. This cloud computing setup, a small-scale cloud, would be realized only by the use of free and open-source software. It will support the various research communities, apart from the Big-Data, such as data-center networking, cloud-security, virtualization, etc. It also provides an excellent opportunity for the researchers and students of CIT, to engage in active and innovative research works. Hence, we envisage the proposed setup to foster research in cloud computing in India in general and in CIT in particular.

#### Moodle :

Moodle is a course management system (CMS) – a software package designed to help educators create quality online courses and manage learner outcomes. Before you can do anything in Moodle you must create a New Account. By

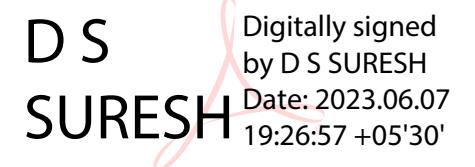

default this is done via e-mail confirmation. A message is sent from Moodle after completing the New Account registration form

Faculties are working for the following open source tools:

- •OSS for NON-IT department
- •IT-Support for NON-IT
- •Training
- •Project
- •Industry Expectation Skill Set Mapping
- •Leave Management System- odoo
- •HR Management System
- •Audit
- •Event Processing System for CIT(Big Data & Java)

### **Faculty members are also working on open source softwares for the following subjects**

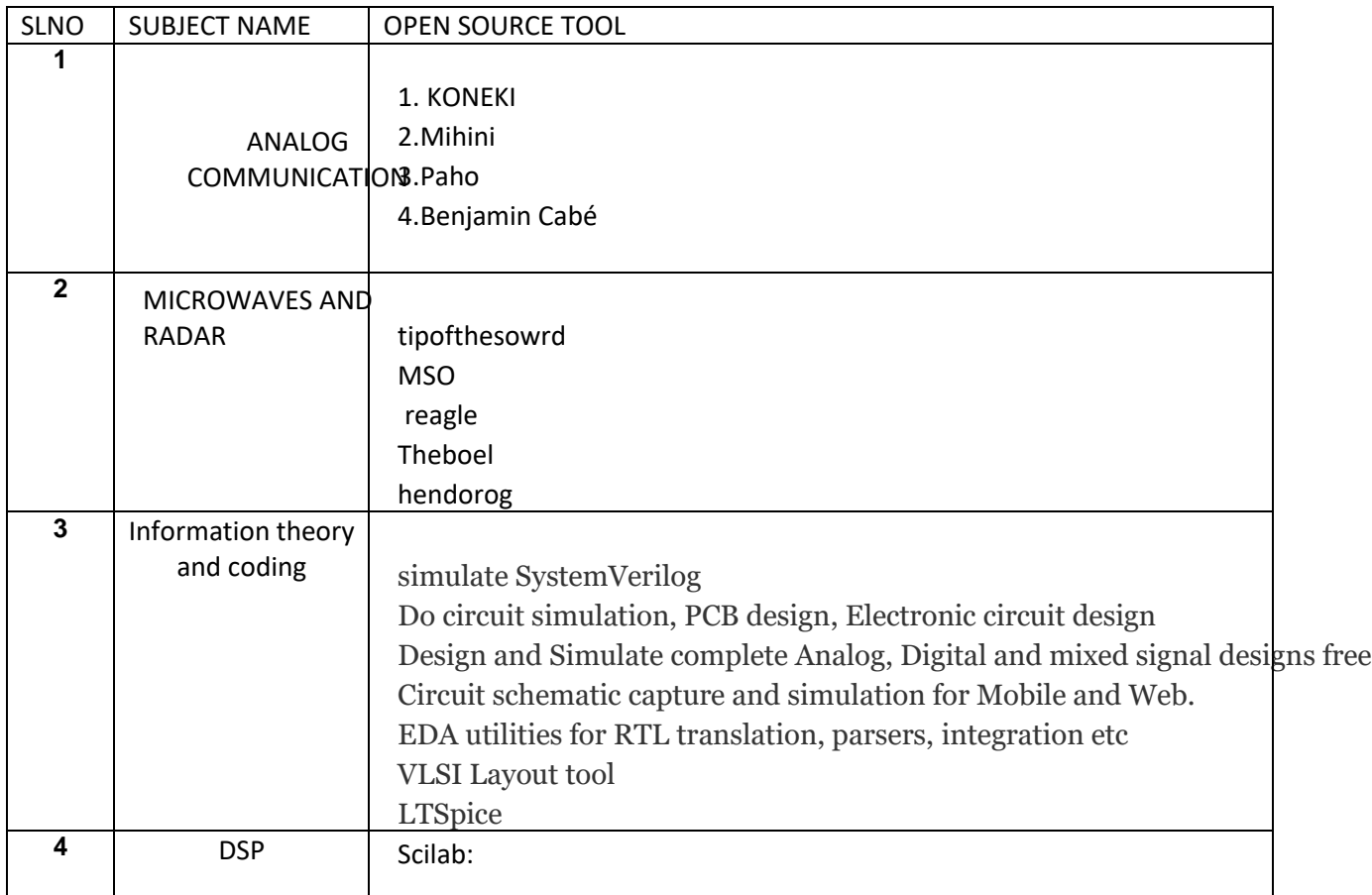

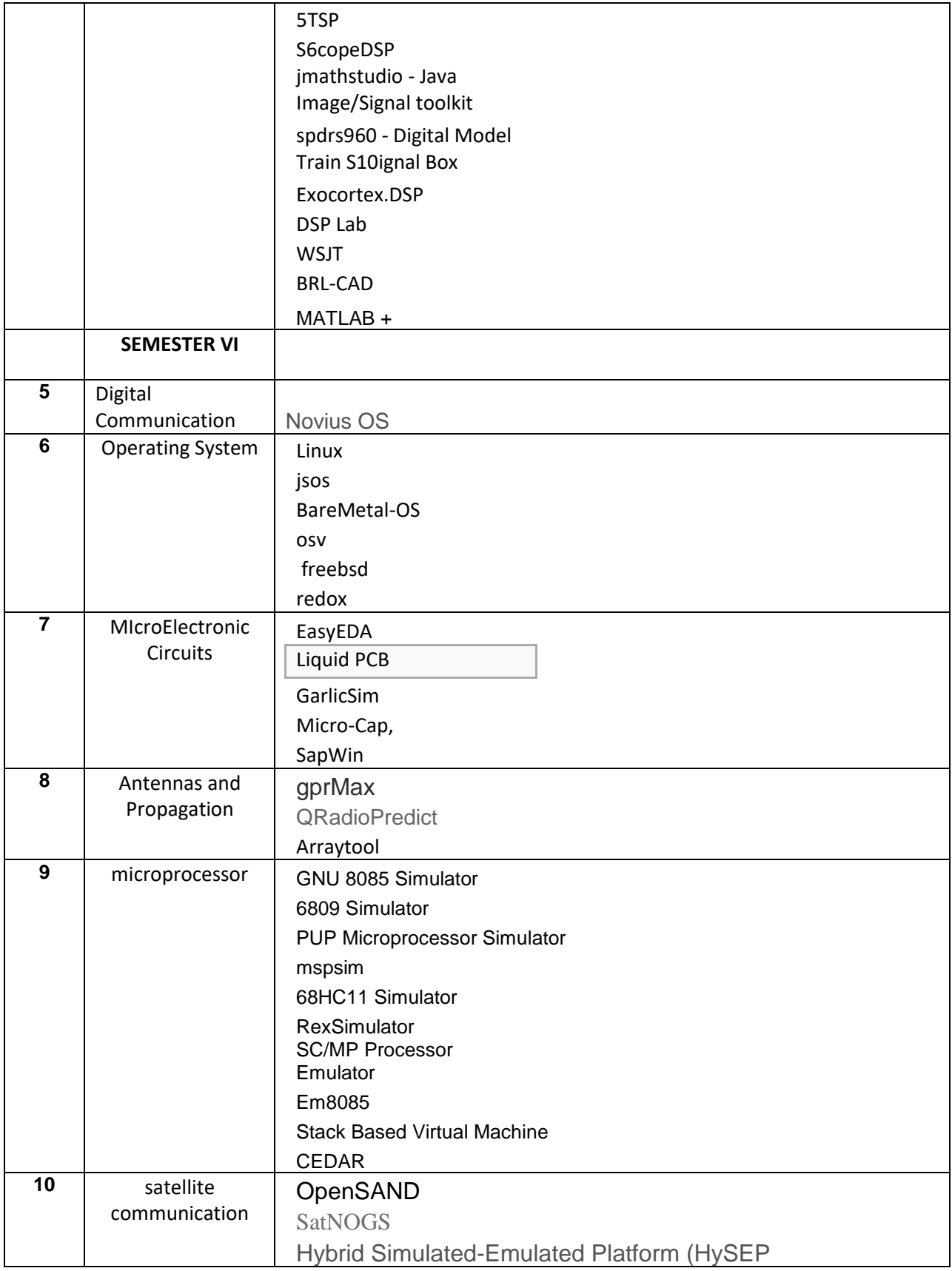

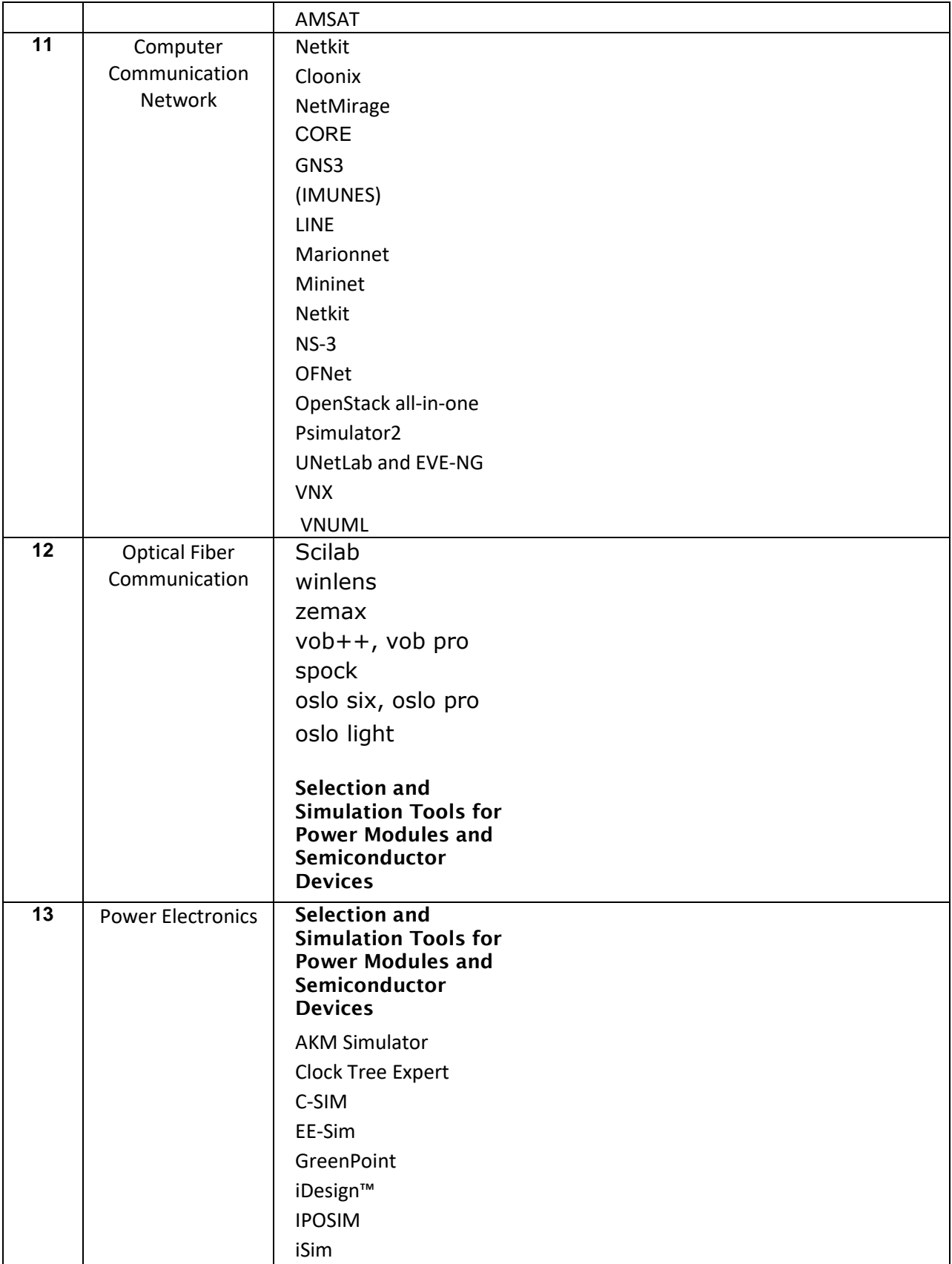

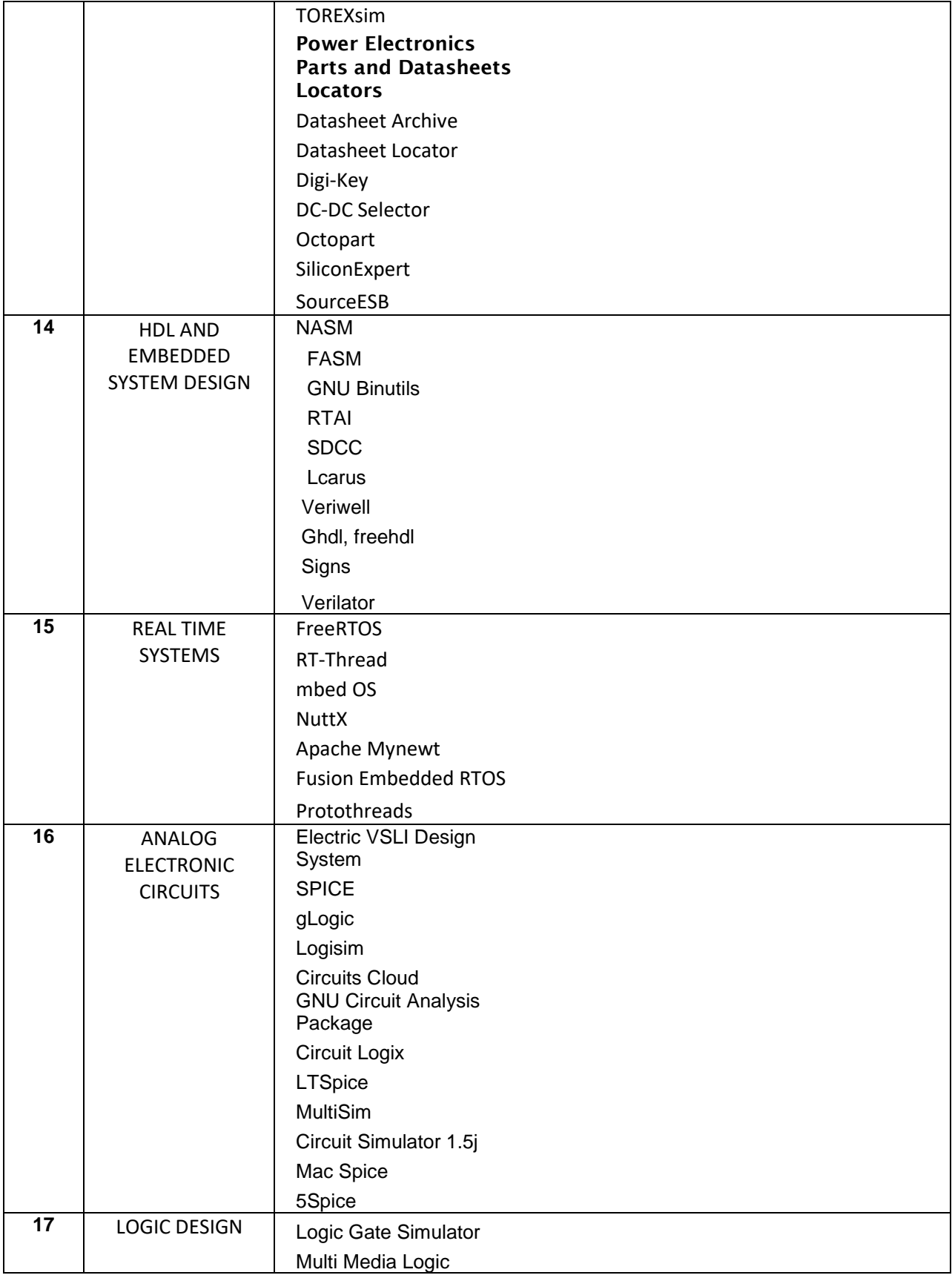

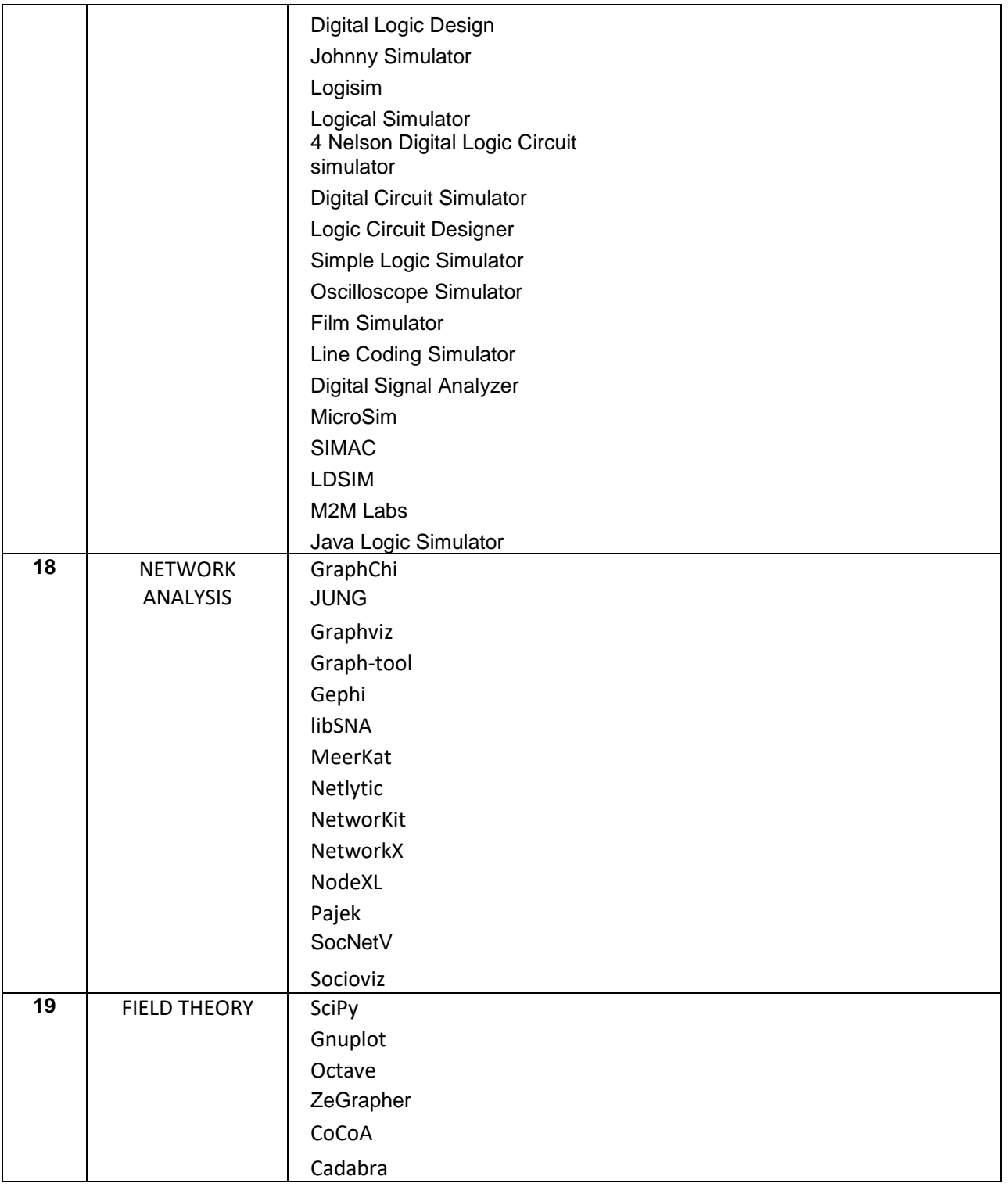

**DS** Digitally signed by D S SURESH **SURESH** Date: 2023.06.07